## 技術ノート KGTN 2016070801

## 現 象

[GGH4.X-5.X] GGEasyMonitor をインストールし, "1) サービスを開始"をクリックしたが, ログファイルも生成 されず動作していないようだ.

## 説 明

設定ファイルの内容に関わらず,ログファイルは必ず生成されます.ログファイルが生成されないのであれば, GGEasyMonitor が必要とするランタイムがインストールされていないのが原因です."5) ランタイムのインスト ール"をクリックし,ランタイムをインストールして下さい.正常にインストールされたのを確認後,改めて "1) サ ービスを開始" をクリックして下さい.

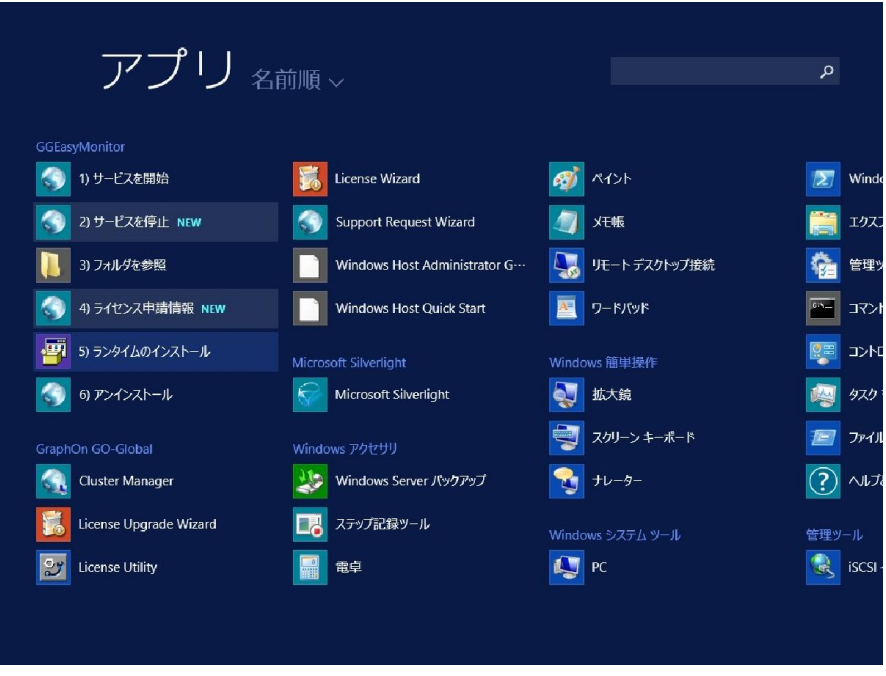

Last reviewed: Jul 08, 2016 Status: DRAFT Ref: NONE Copyright © 2016 kitASP Corporation